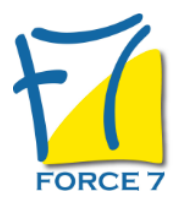

POWER BI, Concevoir des tableaux de bord Domaine : Bureautique / Informatique Réf. : 2238B

# PUBLIC CONCERNÉ

Toute personne souhaitant consolider des informations provenant d'Excel, de bases de données ou d'autres sources, afin de concevoir des tableaux de bord graphiques et interactifs. L accessibilité à la formation pour les personnes en situation de han

# DURÉE ET DATES

**-Durée :**  3 jours (3x7 heures) soit 21 heures

#### **-Délai d'accès :**

Réponse par mail dans les 72h. En inter : inscription à la prochaine session suivant le nombre de places disponibles. En intra et en individuel : en fonction du planning déterminé par le client.

**-Dates des inter-entreprises : .En présentiel** 01-02 Juillet 2025

**.En Intra ou Individuel :** Nous contacter

# FORMULES ET TARIFS

**En inter-entreprises :**  524€ HT / Jour / personne

**En intra-entreprises :**  734€ HT / Jour / groupe Groupe de 2 à 6 personnes.

**En cours particulier :**  Nous consulter

# MODALITÉS PÉDAGOGIQUES

Présentiel, Distanciel.

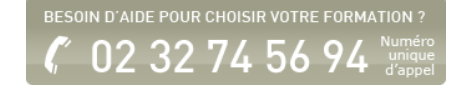

- Se connecter, interroger et associer des sources de données hétérogènes
- Modéliser et préparer ses données
- Créer et mettre en forme des rapports avec Power BI Desktop
- Concevoir des mesures avec le langage DAX
- Découvrir les services Power BI Online

#### PRÉ-REQUIS

Usage courant d'un tableur, des notions sur les bases de données sont souhaitables.

#### MOYENS PÉDAGOGIQUES ET MODALITÉS D'ÉVALUATION

**Moyens pédagogiques :** Alternance entre théorie et exercices pratiques. Un support de cours adapté remis à chaque participant. Salle de cours équipée d'un ordinateur par stagiaire / réseau informatique haut-débit / connexion internet / matériels de projection / Tableaux.

**Modalités d'évaluation :** Evaluation au fur et à mesure des exercices pratiques / Questionnaire de satisfaction / Attestation de stage / Evaluation sommative par le formateur sur 5 questions.

**Formation en présentiel :** A l'aide de l'application EDUSIGN, les stagiaires ont un accès afin d'émarger pendant la formation et de répondre à une opinion qualité lors de la fin de la formation.

**Formation en distanciel :** A l'aide d'un logiciel, les stagiaires interagissent entre eux et avec le formateur / Accès à l'environnement d'apprentissage (supports,...)et aux preuves de suivi (émargements, évaluation,opinion qualité...) via la plateforme Edusign / Convocation avec lien de connexion.

CONTENU ET MÉTHODES MOBILISÉES

Un test de positionnement est réalisé en amont de la formation.

#### **Introduction**

- Présentation de l'offre BI Microsoft.
- La Suite Power BI : Power BI Desktop, le service Power BI et les applications Power BI Mobile.
- Obtenir les données
- Extraire, transformer et charger des données dans Power BI.
- Utiliser des fichiers plats, Excel, bases de données relationnelles, sources SSAS, Web.
- Choisir les colonnes, choisir les lignes, filtrer, trier et supprimer les doublons.

#### **Travaux pratiques**

Créer des connexions pour importer des données depuis des sources variées.

### **Transformer les données**

- Nettoyer et compléter les jeux de données.
- Fractionner les colonnes, les formater et définir le type de données, assembler et fusionner des tables.
- Créer des colonnes calculées. Empiler et fusionner des requêtes.

# **Travaux pratiques**

Manipulation de données pour reformater et modifier les types de données.

# **Définir le modèle de données**

- Utiliser la vue Diagramme pour définir des relations entre les tables.
- Concevoir des mesures avec les fonctions statistiques.
- Fonctions DAX pour concevoir des mesures élaborées : CALCULATE, ALL, ALLEXCEPT, FILTER, RANKX etc.
- Utiliser les fonctions DAX Time Intelligence.

# **Travaux pratiques**

Créer un modèle de données. Réaliser des mesures statistiques.

# **Conception de rapport Power BI**

- Création de rapports, pages, tableaux de bord.
- Afficher des données : Table, Matrice, Carte.
- Exploiter les paramètres de données et de formatage.
- Insérer des éléments visuels. Exploiter les visualisations cartographiques.
- Importer des éléments visuels (.pbviz) depuis la galerie : jauges, images etc.
- Ajouter des outils de filtrage, des segments, des KPI. Mise en page pour écran ou smartphone.

# **Travaux pratiques**

Mettre en page un rapport. Mettre en forme les données. Concevoir un tableau de bord visuel et interactif.

# **Le service Power BI Online**

- Présentation des fonctionnalités du service Power BI, stockage, présentation, partage.
- Èpingler les visualisations dans un tableau de bord.
- Conception de rapport avec le service Power BI.
- Quels jeux de données dans Power BI ?

# **Travaux pratiques**

Consulter, exploiter et partager les rapports publiés. Concevoir un rapport en ligne.

Fiche mise à jour le 23/08/2024

NOS CERTIFICATIONS

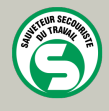

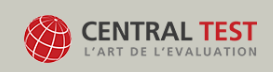

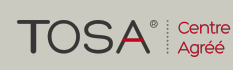

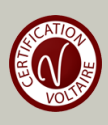